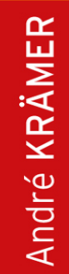

# Cross-Plattform-Apps mit **Xamarin.Forms** entwickeln

# **MIT C# FÜR ANDROID UND IOS PROGRAMMIEREN**

**HANSER** 

# <span id="page-1-0"></span>**HANSER**

André Krämer

# Cross-Plattform-Apps mit Xamarin.Forms entwickeln

Mit C# für Android und iOS programmieren

<span id="page-2-0"></span>Alle in diesem Buch enthaltenen Informationen, Verfahren und Darstellungen wurden nach bestem Wissen zusammengestellt und mit Sorgfalt getestet. Dennoch sind Fehler nicht ganz auszuschließen. Aus diesem Grund sind die im vorliegenden Buch enthaltenen Informationen mit keiner Verpflichtung oder Garantie irgendeiner Art verbunden. Autor und Verlag übernehmen infolgedessen keine juristische Verantwortung und werden keine daraus folgende oder sonstige Haftung übernehmen, die auf irgendeine Art aus der Benutzung dieser Informationen – oder Teilen davon – entsteht.

Ebenso übernehmen Autor und Verlag keine Gewähr dafür, dass beschriebene Verfahren usw. frei von Schutzrechten Dritter sind. Die Wiedergabe von Gebrauchsnamen, Handelsnamen, Warenbezeichnungen usw. in diesem Buch berechtigt deshalb auch ohne besondere Kennzeichnung nicht zu der Annahme, dass solche Namen im Sinne der Warenzeichen- und Markenschutz-Gesetzgebung als frei zu betrachten wären und daher von jedermann benutzt werden dürften.

Bibliografische Information der Deutschen Nationalbibliothek: Die Deutsche Nationalbibliothek verzeichnet diese Publikation in der Deutschen Nationalbibliografie; detaillierte bibliografische Daten sind im Internet über [http://dnb.d-nb.de](http://dnb.d-nb.de/) abrufbar.

Dieses Werk ist urheberrechtlich geschützt.

Alle Rechte, auch die der Übersetzung, des Nachdruckes und der Vervielfältigung des Buches, oder Teilen daraus, vorbehalten. Kein Teil des Werkes darf ohne schriftliche Genehmigung des Verlages in irgendeiner Form (Fotokopie, Mikrofilm oder ein anderes Verfahren) – auch nicht für Zwecke der Unterrichtsgestaltung – reproduziert oder unter Verwendung elektronischer Systeme verarbeitet, vervielfältigt oder verbreitet werden.

© 2021 Carl Hanser Verlag München, [www.hanser-fachbuch.de](http://www.hanser-fachbuch.de/) Lektorat: Sylvia Hasselbach Copy editing: Walter Saumweber, Ratingen Umschlagdesign: Marc Müller-Bremer, München, [www.rebranding.de](http://www.rebranding.de/) Umschlagrealisation: Max Kostopoulos Titelmotiv: © Stephan Rönigk, unter Verwendung von Grafiken von © [fotolia.com/Dora](http://fotolia.com/Dora) Vision

Print-ISBN: 978-3-446-45155-1 E-Book-ISBN: 978-3-446-45366-1 E-Pub-ISBN: 978-3-446-47204-4

# <span id="page-3-0"></span>Inhalt

**[Titelei](#page-1-0)** 

[Impressum](#page-2-0)

[Inhalt](#page-3-0)

[Vorwort](#page-18-0)

[Der Autor](#page-25-0)

[Hinweise zum Buch](#page-29-0)

1 Einführung

1.1 Xamarin und die Xamarin-Plattform

1.2 Überblick über die Xamarin-Plattform

1.3 Architektur der Xamarin-Plattform

1.3.1 Mono und das .NET Framework

1.3.2 Mono als Grundlage der Xamarin-Plattform

1.3.2.1 Xamarin.Android

1.3.2.2 Xamarin.iOS

1.4 Entwicklungswerkzeuge

1.5 Was Sie in diesem Kapitel gelernt haben

# 2 Schnelleinstieg: Ihre erste App mit Xamarin.Forms in einer Stunde

2.1 Das Konzept der App

2.1.1 Die besondere Stärke der App

2.1.2 Auswahl der App-Funktionen

2.1.3 Skizze der Benutzeroberfläche

2.2 Anlegen des Projekts

2.3 Umsetzen der Oberfläche

2.4 Implementieren des Quellcodes

2.5 Die fertige App

2.6 Was Sie in diesem Kapitel gelernt haben

3 Überblick über Android und Xamarin.Android

3.1 Das Betriebssystem Android

3.2 Architektur von Xamarin.Android

3.3 Software Development Kits

3.3.1 Android-API-Level

3.4 Eine einfache Android-App mit Visual Studio anlegen

3.4.1 Ordnerstruktur einer einfachen App

3.4.2 Standarddateien einer einfachen App

3.5 Apps testen und debuggen

3.5.1 Test im Emulator

3.5.1.1 Android-Emulatoren

3.5.2 Debugging auf einem echten Gerät

3.6 Was Sie in diesem Kapitel gelernt haben

# 4 Überblick über iOS und Xamarin.iOS

4.1 Das Betriebssystem iOS

4.1.1 Verbreitung und Versionen

4.2 Architektur von Xamarin.iOS

4.3 Software Development Kits und Systemvoraussetzungen

4.3.1 Xcode und das iOS SDK installieren

4.3.2 Mono, Xamarin.iOS und Visual Studio für Mac installieren

4.3.3 Integration in Visual Studio für Windows installieren

4.4 Eine Verbindung zum Mac herstellen

4.5 Eine einfache iOS-App mit Visual Studio anlegen

4.5.1 Ordner- und Dateistruktur einer einfachen App

4.6 Apps testen und debuggen

4.6.1 Tests im Simulator

4.6.2 Einschränkungen des Simulators

4.6.3 Debugging auf einem echten Gerät

4.7 Was Sie in diesem Kapitel gelernt haben

# 5 Überblick über Xamarin.Forms

5.1 Der Xamarin.Forms-Ansatz

5.2 Funktionsumfang

5.2.1 Views, Layouts, Pages und Cells

5.2.2 GestureRecognizer

5.2.3 Navigation

5.2.4 MessagingCenter

5.2.5 DependencyService

5.2.6 App Lifecycle

5.3 Architektur von Xamarin.Forms

# 5.4 Eine einfache Xamarin.Forms-App in Visual Studio anlegen

5.4.1 Projekt-, Ordner- und Dateistruktur einer Xamarin.Forms-App

5.4.1.1 Das Android-Projekt

5.4.1.2 Das iOS-Projekt

5.4.1.3 Das plattformübergreifend geteilte Projekt

5.5 Grenzen von Xamarin.Forms

5.6 Was Sie in diesem Kapitel gelernt haben

6 Architektur von Cross-Plattform-Apps

6.1 Plattformübergreifende Wiederverwendung

6.2 Freigegebene Projekte und Präprozessoranweisungen

6.2.1 Ein freigegebenes Projekt in Visual Studio anlegen

6.2.2 Vorteile von freigegebenen Projekten

6.2.3 Nachteile von freigegebenen Projekten

6.2.4 Fazit zu freigegebenen Projekten und Präprozessoranweisungen

# 6.3 .NET-Standard-Klassenbibliotheken für plattformübergreifenden Quellcode nutzen

6.3.1 Ein .NET-Standard-Projekt in Visual Studio anlegen

6.3.2 Vorteile von .NET-Standard-Projekten

6.3.3 Nachteile von .NET-Standard-Projekten

6.3.4 Fazit zu .NET-Standard-Projekten

### 6.4 Abhängigkeitsmanagement

6.4.1 Der Xamarin.Forms DependencyService

6.4.2 Dependency Injection mit dem Inversion of Control Container Microsoft.Extensions.DependencyInjection

6.5 Was Sie in diesem Kapitel gelernt haben

7 Oberflächendesign mit Layoutcontainern

7.1 Das Xamarin.Forms-StackLayout

7.2 Das Xamarin.Forms-Grid

7.3 Das Xamarin.Forms-AbsoluteLayout

7.4 Das Xamarin.Forms-FlexLayout

7.5 ScrollView

7.6 Was Sie in diesem Kapitel gelernt haben

# 8 Eingabeformulare anlegen

8.1 Grundlegende Steuerelemente

8.1.1 Übergreifende Konzepte zu Steuerelementen

8.1.1.1 Größe und Position von Views

8.1.1.2 Zugriff auf Views im Code-Behind

8.1.1.3 Plattformspezifische Eigenschaftswerte vergeben

8.1.2 Views zur Darstellung von Inhalten

8.1.2.1 Label

8.1.2.2 WebView

8.1.2.3 ActivityIndicator und Progressbar

8.1.3 Texteingaben mit Entry und Editor

8.1.4 Button

8.1.5 Steuerelemente zur Auswahl

8.1.5.1 RadioButton

8.1.5.2 CheckBox

8.1.5.3 Switch

8.1.5.4 Picker

8.1.5.5 Datum und Uhrzeit mit DatePicker und TimePicker auswählen

### 8.2 Das Model-View-ViewModel (MVVM)-Muster und Datenbindung

8.2.1 Das MVVM-Muster

8.2.2 Datenbindung

8.2.2.1 Einfache Datenbindung

8.2.2.2 Command-Binding

8.2.2.3 Performanceschub durch kompilierte Bindung

8.2.3 Fazit zur Datenbindung und dem MVVM-Muster

#### 8.3 Steuerelemente in der Beispiel-App

8.3.1 Das Model anlegen

8.3.2 Das ViewModel

8.3.3 Die View

8.3.4 Aufruf der Profilseite und Registrierung der Abhängigkeiten

8.3.5 Ein Wort zur Strukturierung der App

# 8.4 Was Sie in diesem Kapitel gelernt haben

# 9 Navigation und die Xamarin.Forms Shell

### 9.1 Navigation in mobilen Apps

- 9.1.1 Registerkarten
- 9.1.2 Hierarchische Navigation
- 9.1.3 Seitenleiste

### 9.2 Die Xamarin.Forms Shell

9.2.1 Überblick über die Shell

9.2.2 Eine Navigationsstruktur mit der Shell definieren

9.2.2.1 Eine Registerkartennavigation mit der Shell anlegen

9.2.2.2 Eine seitliche Navigationsleiste mit der Shell

9.2.2.3 Die seitliche Navigation mit Registerkarten kombinieren

9.2.2.4 Menüeinträge als Aktionselemente nutzen

9.2.3 Kopf- und Fußzeile der Shell definieren

9.2.4 Routenbasierte Navigation

### 9.3 Dependency Injection und die Xamarin.Forms Shell

9.4 Navigation in der Beispiel-App

9.4.1 Die Shell anlegen

9.4.2 Änderungen an der Dependency Injection

9.4.3 Das Navigationsframework der Shell abstrahieren

### 9.5 Was Sie in diesem Kapitel gelernt haben

# 10 Listen

10.1 Listen unter Xamarin.Forms

10.2 Die Xamarin.Forms-CollectionView

10.2.1 Einträge selektieren

10.2.2 Kontextmenüs

10.2.3 Daten aktualisieren

10.2.4 Gruppierte Einträge

#### 10.3 Listen in der Beispiel-App

10.3.1 Daten in der Beispiel-App

10.3.2 Die Startseite der App

10.3.3 Die Speisekarte

10.3.4 Die Detailseite

10.4 Was Sie in diesem Kapitel gelernt haben

# 11 Bilder, Icons und Schriftarten

11.1 Bilder darstellen

11.1.1 Plattformspezifische Bilder

11.1.2 Eingebettete Bilder

11.2 Schriftarten

11.3 Icon-Schriftarten verwenden

11.4 Bilder und Schriftarten in der Beispiel-App

11.4.1 Startseite und Menü

11.4.2 Kategorie- und Detailseite

# 11.5 Was Sie in diesem Kapitel gelernt haben

# 12 Styles und Themes in Xamarin.Forms

#### 12.1 Styles in Xamarin.Forms

12.1.1 Implizite und explizite Stildefinitionen

12.1.2 Mehrere Formatvorlagen mit Style-Classes anwenden

### 12.2 Styling mit Cascading Style Sheets (CSS)

### 12.3 Themes

12.3.1 Hell- und Dunkelmodus des Betriebssystems unterstützen

12.4 Styles und Dunkelmodus in der Beispiel-App

12.5 Was Sie in diesem Kapitel gelernt haben

# 13 Aufruf von Webservices

13.1 Webservices mit dem "HttpClient" aufrufen

13.1.1 Daten mit GET lesen

13.1.2 Daten mit POST anlegen

13.1.3 Daten mit PUT ändern

13.1.4 Daten mit DELETE löschen

13.1.5 Umgang mit dem Offline-Fall

13.2 Webservices in der Beispiel-App

13.3 Was Sie in diesem Kapitel gelernt haben

14 Lokale Datenhaltung

14.1 Zugriff auf das lokale Dateisystem

14.1.1 Die Android-Verzeichnisstruktur

14.1.2 Die iOS-Verzeichnisstruktur

14.1.3 Dateizugriff über die Klassen File und Directory aus dem Namensraum System.IO

14.2 Lokale Datenhaltung mit einer SQLite-Datenbank

14.3 Was Sie in diesem Kapitel gelernt haben

15 Zugriff auf native Gerätefunktionen mit Xamarin.Essentials

15.1 Funktionsüberblick über Xamarin.Essentials

15.2 Xamarin.Essentials im eigenen Projekt einbinden

15.3 Xamarin.Essentials in der Beispiel-App

15.4 Was Sie in diesem Kapitel gelernt haben

16 Nachwort

# <span id="page-18-0"></span>Vorwort

Im Frühjahr 2013 hörte ich auf der Fahrt zu einem Kunden die Tablet Show, einen früheren Podcast von Carl Franklin und Richard Campbell zum Thema Mobile Development. Mein Hauptinteresse galt damals, wie bei so vielen .NET Entwicklern, der Entwicklung von Windows-8-Apps. Gemeinsam mit einem Bekannten hatte ich wenige Monate zuvor eine App für Windows 8 veröffentlicht, die zu dieser Zeit gerade die Schallmauer von 1 000 000 Downloads durchbrach.

In früheren Episoden der Tablet Show hatte ich bereits einige nützliche Tipps erhalten, die uns bei der Optimierung unserer App halfen, und so war ich sehr neugierig, was diese Folge Neues bringen würde.

In dieser Folge berichtete Miguel de Icaza, einer der beiden Gründer der Firma Xamarin, dass es eine kostenfreie, eingeschränkte Einsteigerversion von Xamarin geben wird sowie eine günstige Variante für einzelne Entwickler. Außerdem kündigte er an, dass die Entwicklung von Xamarin-Apps von nun an auch in Visual Studio möglich war.

Ab diesem Zeitpunkt war ich von Xamarin fasziniert. Die Tatsache, dass ich mit meinen C#-, .NET- und Visual-Studio-Kenntnissen dank Xamarin in der Lage war, Apps für Android und iOS zu schreiben, ohne Java oder Objective-C lernen zu müssen, begeisterte mich, und diese Begeisterung hält bis heute an.

Kurz nachdem ich den Podcast gehört hatte, installierte ich die Xamarin-Werkzeuge auf meinem Rechner und legte mit den ersten Experimenten los. Da ich keinen Mac hatte, konnte ich am Anfang nur für Android programmieren. Da mir das nicht genug war, kaufte ich mir einige Monate später einen günstigen Mac und ein günstiges iPhone, um auch für iOS entwickeln zu können.

Ab diesem Zeitpunkt wuchs mein Wunsch, mein Wissen über diese großartige Technologie zu teilen. Ich startete damit, Schulungen und Workshops zum Thema Xamarin zu halten, Fachartikel darüber zu schreiben, auf Konferenzen und User Group Meetings darüber zu sprechen und Videokurse für LinkedIn Learning aufzuzeichnen und Kunden bei der Umsetzung ihrer Projekte zu unterstützen.

Mein Enthusiasmus für das Thema Xamarin und insbesondere das Thema Xamarin.Forms ist seit 2013 ungebrochen. Noch immer freue ich mich darüber, wenn ich Entwicklern etwas über Xamarin beibringen und mein Wissen somit weitergeben kann.

#### Von der Idee zum Buch

Ein Buch zu schreiben ist harte Arbeit. Härter als ich es erwartet hatte, als ich im Sommer 2016 die Anfrage des Carl Hanser Verlags erhielt, ob ich ein Buch über Xamarin schreiben möchte. Zunächst zögerte ich, denn ich konnte zu diesem Zeitpunkt bereits auf zwei gescheiterte Buchprojekte zurückblicken, die beide nach 130 Seiten abgebrochen wurden. Am Ende siegte jedoch meine Leidenschaft für das Thema Xamarin und nach

Rücksprache mit meiner Familie und meiner Lektorin sagte ich zu.

Vom Gedanken, ein Buch zu schreiben, bis zum fertigten Buch dauerte es fast fünf Jahre. Als Außenstehender mag man da vielleicht den Kopf schütteln und sich fragen, warum es so lange dauerte. Natürlich könnte ich Ihnen jetzt erzählen, dass gute Texte ähnlich wie guter Wein eine lange Zeit reifen müssen, aber das wäre einfach Unsinn.

Die wirklichen Ursachen sind eine Kombination verschiedener Gründe. Der Hauptgrund war sicherlich, dass ich noch nie ein Buch (zu Ende) geschrieben hatte und schlichtweg nicht wusste, wie man das macht, ein Buch schreiben. Als Ergebnis machte ich das, was in der Entwicklung von Individualsoftware normalerweise der Auftraggeber macht: Ich wollte einfach zu viel. Meine Vision war es, ein Buch zu schreiben, das Xamarin.Android, Xamarin.iOS, Xamarin.Forms und die Entwicklung von UWP Apps von der Idee bis zum Deployment behandelt.

Die ersten 3 ½ Jahre hielt ich an diesem Plan fest und scheiterte auf voller Linie damit. Der mangelnde Fokus kombiniert mit der Tatsache, dass es eigentlich vier Bücher in einem gewesen wären, der Situation, dass dies mein erstes Buch war und dass ständig, wenn ich ein Kapitel fertig hatte, sich etwas Grundlegendes seitens Microsoft, Apple oder Google änderte, führte dazu, dass ich große Teile des Buches oder der Beispielcodes immer wieder neu schrieb und somit auf der Stelle trat.

Im Frühjahr 2020, als ich das Buch schon fast aufgeben wollte, einigte ich mich mit meiner Lektorin beim Carl Hanser Verlag darauf, das Thema des Buches etwas enger zu fassen und mich auf die Entwicklung von Xamarin.Forms-Apps zu konzentrieren.

In diesem Bereich liegt sicherlich auch das Hauptinteresse der Leser, zumindest wenn meine Schulungs- und Beratungsanfragen sowie die Abrufe meiner Videokurse repräsentativ sind. Seit längerer Zeit steigt hier das Interesse an Xamarin.Forms, während Xamarin.Android und Xamarin. iOS so gut wie gar nicht mehr nachgefragt werden.

Als Microsoft auf der Build-Konferenz im Mai 2020 dann .NET MAUI als Evolution von Xamarin.Forms ankündigte und kaum ein Wort über Xamarin.Android oder Xamarin.iOS verlor, war die Strategie klar: Dieses Buch muss sich auf Xamarin.Forms konzentrieren. Also startete ich im Mai 2020 von vorne mit dem Buch und schrieb große Teile der bis dahin 130 geschriebenen Seiten neu.

Mangelnder Fokus und eine zu große Vision waren aber nur eine Ursache für den langen Weg bis zum fertigen Buch. Eine andere war, dass das Schreiben dieses Buches nicht meine Haupttätigkeit war. Stattdessen verdiente ich mein Geld in der Anfangsphase hauptsächlich als Trainer und Berater, ehe ich 2018 die Quality Bytes GmbH, eine Softwarefirma spezialisiert auf die Entwicklung von Apps und Cloud Solutions, gründete und aufbaute, was aufwendiger war als ich dachte. Und das Leben besteht nicht nur aus Arbeit, sondern auch aus Familie. Meine wundervolle Frau Ana und unsere drei großartigen Kinder wollten natürlich auch Aufmerksamkeit von mir und Zeit mit mir verbringen. Das Endergebnis war, dass das Schreiben eine von vielen Tätigkeiten war. Im Laufe der Jahre experimentierte ich mit verschiedensten Techniken, um den Schreibprozess zu optimieren und somit schneller fertig zu werden. Der Durchbruch kam in den letzten zwei Monaten. Nachdem ich nach neun Monaten wieder nur 130 Seiten fertig hatte, schrieb ich den Rest des Buches in zwei Monaten. Die angewandte

Optimierungstechnik lässt sich übrigens sehr einfach zusammenfassen: "Einfach machen".

Falls also einer der Leser selbst mit dem Gedanken spielt, sein erstes Buch zu schreiben, dann kann ich ihn oder sie nur herzlich dazu motivieren und folgende Tipps mit auf den Weg geben:

Es ist einfacher, den Umfang des Buches klein zu planen. Nach meiner Erfahrung wächst der Umfang von ganz allein während des Schreibprozesses. Außerdem hilft es ungemein, Gewohnheiten zu schaffen und zum Beispiel jeden Tag ein wenig zu schreiben als sich z. B. vorzunehmen in einer Woche das halbe Buch fertigzustellen.

# Danksagung

Wie Sie gerade erfahren haben, war der Weg zu diesem Buch etwas "holprig". Vermutlich wäre es nie erschienen, wenn es nicht zahlreiche Menschen gegeben hätte, die mir geholfen haben und denen ich meinen Dank aussprechen möchte.

Mein größter Dank gilt meiner Frau Ana, die mich während der ganzen Zeit unterstützt, ermutigt und an mich geglaubt hat. Während der letzten fünf Jahre musste sie nicht nur wegen der Arbeit an diesem Buch, sondern auch wegen meiner anderen beruflichen Verpflichtungen häufig auf meine Gesellscha verzichten. Sie war dabei stets verständnisvoll und spornte mich an, wenn meine Motivation sank. Dass eine Frau ihrem Mann so viele Freiräume für seine persönlichen Projekte einräumt, ist nicht selbstverständlich und ich bin froh, eine so wundervolle Partnerin gefunden zu haben.

Bedanken möchte ich mich auch bei meinen Kindern Joel und Lyandra und bei meinem Stiefsohn Raúl. Ihr wart stets geduldig und verständnisvoll, wenn ich keine Zeit für euch hatte, da ich an diesem Buch arbeitete.

Mein Dank gilt außerdem meiner Mutter Sylvia, die mir im Grundschulalter einen Atari 800XL zusammen mit dem Buch "Spielend Programmieren lernen" kaufte und damit die Grundlage für eine erfolgreiche IT-Berufslaufbahn geschaffen hat. Außerdem las sie jedes Kapitel meiner fehlgeschlagenen Buchprojekte sowie meiner Diplom- und Masterarbeit Korrektur und gab mir wertvolle Tipps, um meinen Schreibstil zu verbessern.

Ein besonderer Dank gilt auch meiner Lektorin Sylvia Hasselbach beim Carl Hanser Verlag, die trotz meiner vorherigen missglückten Buchversuche das notwendige Vertrauen in mich hatte und dieses Buchprojekt mit mir startete. Besonders möchte ich ihre Geduld bei den vielen E-Mails und Telefonaten hervorheben, bei denen ich neue Terminverschiebungen ankündigte. Weiter möchte ich mich bei Walter Saumweber bedanken, der dieses Buch Korrektur las und mir in geduldigen Telefonaten freundlich und gut gelaunt wertvolle Tipps zu meinen Texten gab. Darüber hinaus möchte ich mich auch bei Kristin Rothe und Irene Weilhart vom Carl Hanser Verlag für die gute Zusammenarbeit bedanken.

Außerdem möchte ich meinem Informatiklehrer Gerd Larscheid danken, der mein Interesse an der Programmierung Mitte der 90er Jahre, als ich Schüler in seiner Klasse war, förderte. Er ist der beste Informatiklehrer, den ich jemals kennengelernt habe. Von ihm lernte ich nicht nur programmieren, sondern auch, dass es beim Programmieren nicht nur um das Schreiben von Quellcode,

sondern um das Lösen von (Geschäfts-)Problemen mit der Hilfe von Software geht. Diese Erkenntnis war für meine berufliche Laufbahn unverzichtbar.

Bedanken möchte ich mich auch bei meinem guten Freund Oliver, der dieses Buch direkt nach der Ankündigung vorbestellte und mich in den letzten Jahren immer wieder motivierte, es zu Ende zu schreiben.

Selbstverständlich gibt es nicht nur Menschen im persönlichen Umfeld, denen mein Dank gilt, sondern auch Wegbegleiter aus der Entwickler-Community.

Hier gibt es so viele – aktuelle und ehemalige Kollegen, Sprecher und Aussteller auf Konferenzen –, dass es schwerfällt, jemanden besonders hervorzuheben. Trotzdem möchte ich nicht nur all denjenigen, die zur vorherigen Gruppe gehören, meinen pauschalen Dank aussprechen, sondern einige namentlich nennen. Zum einen wäre da Thomas Claudius Huber, mit dem ich mir während des Microsoft MVP Summits 2014, als ich an meinem Windows-8-Buch schrieb und daran verzweifelte, ein Zimmer teilte. Thomas erzählte mir seine inspirierende Geschichte darüber, wie er sein dreimal so dickes WPF-Buch geschrieben hatte. Seine Erzählungen waren so motivierend, dass ich auch heute noch häufig daran denke.

Weiter wäre da Manfred Steyer, den ich seit vielen Jahren von verschiedenen Konferenzen kenne und der ein erfahrener Autor ist. 2019 hielt er in meiner Firma eine Angular-Schulung. Während des Abendessens an einem der Schulungstage fragte ich ihn nach Tipps und er sagte mir, dass ich am besten erst einmal die Beispiele fertig programmiere. Während der Entwicklung der Beispiele würde mir klarwerden, was ich detailliert beschreiben muss, und was nicht. Mit diesem Hinweis hatte er eindeutig recht und es war dieser Hinweis, dessen Umsetzung mir in den letzten zwei Monaten dabei half, Fahrt aufzunehmen.

Mein Dank gilt weiterhin dem Xamarin-Team für das herausragende Produkt sowie den vielen Freiwilligen in der Community, die auf der ganzen Welt ihr Wissen in der Form von Blog-Beiträgen und Vorträgen teilen, oder ihre Freizeit in Open-Source-Projekte stecken.

Außerdem möchte ich auch Dr. Holger Schwichtenberg für die großartige Zusammenarbeit in den letzten Jahren danken. Er war es, der mich als Autor beim Carl Hanser Verlag ins Gespräch brachte und ohne den es dieses Buch wohl niemals geben würde.

Schlussendlich gilt mein Dank natürlich auch Ihnen! Vielen Dank, dass Sie sich für dieses Buch entschieden haben. Wenn Sie zu denen gehören, die mehr oder weniger geduldig auf das Erscheinen dieses Buches gewartet haben, dann möchte ich mich an dieser Stelle bei Ihnen für die lange Wartezeit entschuldigen und hoffe, dass der Inhalt die Wartezeit wieder wettmacht.

André Krämer

Mai 2021

# <span id="page-25-0"></span>Der Autor

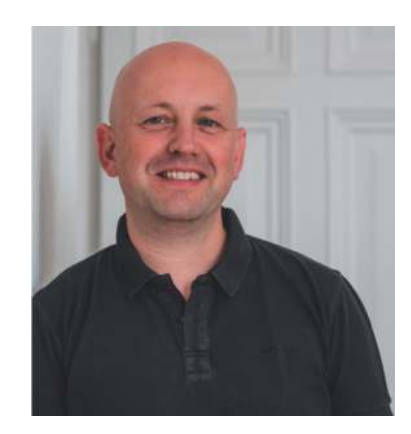

André Krämer startete seine berufliche Laufbahn 1997 mit einer Ausbildung zum Fachinformatiker für Anwendungsentwicklung, nachdem er zuvor auf der höheren Berufsfachschule für Datenverarbeitung den Abschluss als staatlich geprüfter kaufmännischer Assistent für Datenverarbeitung machte.

Nach seiner Ausbildung bei einem großen IT-Systemhaus arbeitete er zunächst als Entwickler und später als technischer Teamleiter in seinem Ausbildungsbetrieb. Bereits damals fokussierte er sich auf Microsoft-Technologien.

2002 wechselte er zu einem international tätigen Softwarehaus für Software im industriellen Qualitätsmanagement und sammelte dort umfangreiche Erfahrungen mit Microsoft. NET ab der Version 1.0. Während dieser Zeit studierte er nebenberuflich an der FH Köln Wirtschaftsinformatik und erlangte seinen Abschluss als Diplom-Informatiker (FH).

2008 bis 2011 arbeitete er für ein internationales Beratungsunternehmen als Senior Application Architect und absolvierte währenddessen ein nebenberufliches Studium zum Master of Science Wirtschaftsinformatik an der TH Kön.

2012 machte er sich selbständig, wurde Partner im www.IT-[Visions.de-Expertennetzwerk, und arbeitete bis Sommer 201](http://www.it-visions.de/)8 als

Trainer und Berater. Während dieser Zeit führte er überwiegend Individualschulungen für Softwareentwickler durch und schulte vor allem die Themen App-Entwicklung mit Xamarin, Web-Entwicklung mit ASP.NET und DevOps mit Azure DevOps. Im Rahmen seiner Tätigkeit veröffentlichte er über 20 Videokurse für LinkedIn Learning, schrieb zahlreiche Fachartikel und sprach regelmäßig auf Entwicklerkonferenzen.

2013 erhielt er für sein Fachwissen und Community-Engagement von Microsoft die Auszeichnung zum Microsoft Most Valuable Professional (MVP), und wurde seitdem jedes Jahr erneut mit dem Titel ausgezeichnet.

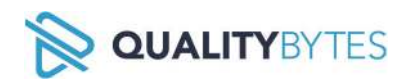

2018 wagte er den nächsten Schritt und gründete die Quality Bytes GmbH, ein Softwarehaus in Bad Breisig am Rhein zwischen Bonn und Koblenz, und übernahm dort die Geschäftsführung. Mit seinem mittlerweile 15-köpfigen Team schreibt er dort Individualsoftware auf Projektbasis für seine Kunden.

Der Fokus der Quality Bytes GmbH liegt auf der Entwicklung von Mobile Apps für Android, iOS und Windows mit Xamarin, der Entwicklung von Webportalen für die Microsoft Azure Cloud oder das Selbsthosting auf der Basis von Angular und ASP.NET Core sowie der Implementierung von SAP-Integrationslösungen.

Wenn Sie Projektunterstützung in einem der genannten Bereiche benötigen, dann freuen sich André Krämer und sein Team über Ihre Nachricht unter [info@qualitybytes.de](mailto:info@qualitybytes.de) oder den Besuch des Internetauftritts der Quality Bytes GmbH, den Sie unter [https://qualitybytes.de](https://qualitybytes.de/) finden.

Sein aktuelles Interesse im Bereich der Softwareentwicklung gilt neben Xamarin, ASP.NET und Azure DevOps den Themen Azure und Docker sowie agilen Entwicklungsmethoden.

Seine Freizeit verbringt André Krämer am liebsten mit seiner Familie. Nachdem die beiden ältesten Kinder bereits erwachsen und ausgezogen sind, beobachten er und seine Frau mit großer Freude die fußballerischen Aktivitäten ihres jüngsten Sohns. Alle drei sind daher häufig auf den Fußballplätzen rund um Koblenz anzutreffen.

# <span id="page-29-0"></span>Hinweise zum Buch

Dieses Buch besteht aus 15 Kapiteln, die Sie Schritt für Schritt auf Ihrem Weg zum App-Entwickler begleiten. Hier eine kurze Beschreibung des Inhalts der einzelnen Kapitel:

#### Kapitel 1, Einführung

Im ersten Kapitel erhalten Sie grundlegende Informationen über die Xamarin-Plattform und das zugrunde liegende Ökosystem.

#### Kapitel 2, Schnelleinstieg: Ihre erste App mit Xamarin.Forms in einer Stunde

Das zweite Kapitel führt Sie Schritt für Schritt von der Idee über die Planung zur ersten App und das alles in einer Stunde. Das Ziel dieses Kapitels ist es, Ihnen Appetit auf mehr zu machen und zu zeigen, wie leistungsfähig Xamarin ist.

#### Kapitel 3, Überblick über Android und Xamarin.Android

Obwohl Xamarin.Forms die zugrunde liegenden Betriebssysteme und Programmierframeworks weitestgehend abstrahiert, schadet ein grundlegendes Verständnis der Zielplattformen nicht. In diesem Kapitel